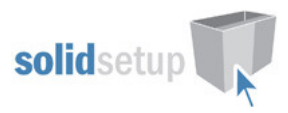

# Cabinet Joining Holes User Guide.

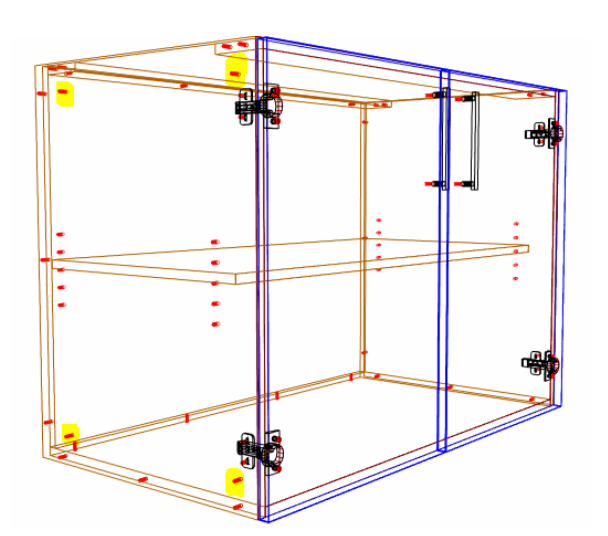

### Introduction

#### **Overview**

- The 'Cabinet Joining Holes Package' from Solid Setup adds Intellijoints to the left and right ends of your cabinets to allow them to be joined together with screws or a clip.
- Adds attributes to the Cabinet "Join Lh?" and "Join Rh ?" to control which side is to be joined.
- Adds attributes to the ends to allow editing of the joining hole positions and quantities.
- The defaults for drilling sizes, positions etc. are editable as UCS Public Variables.
- •

## Included in This Package

#### User Created Standards

The Following 2 UCSs are provided: {JOIN HOLES} -- Add Holes Materials Adds Cabinet Joining Holes to ends

{JOIN HOLES} -- Cab Attributes Adds "Join Lh,Rh" Attributes to Cabinets

### Intellijoint

U\_Join\_Hole

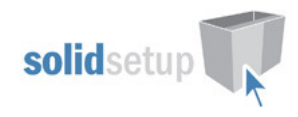

## Settings

#### UCS Public Variables

There are Public Variables in both UCS's.

• To change these variables go to the Utilities – Edit User Created Standards from the Plan or Elevation views

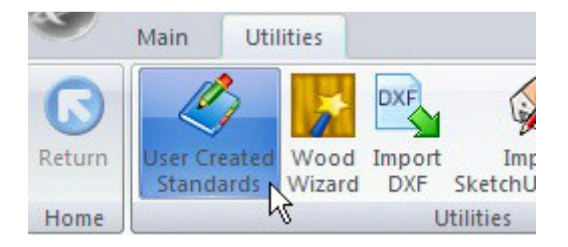

- Then click on the UCS's.
- On the top right hand side of the screen you will see the Public Variables lists:

#### {JOIN HOLES} -- Cab Attributes

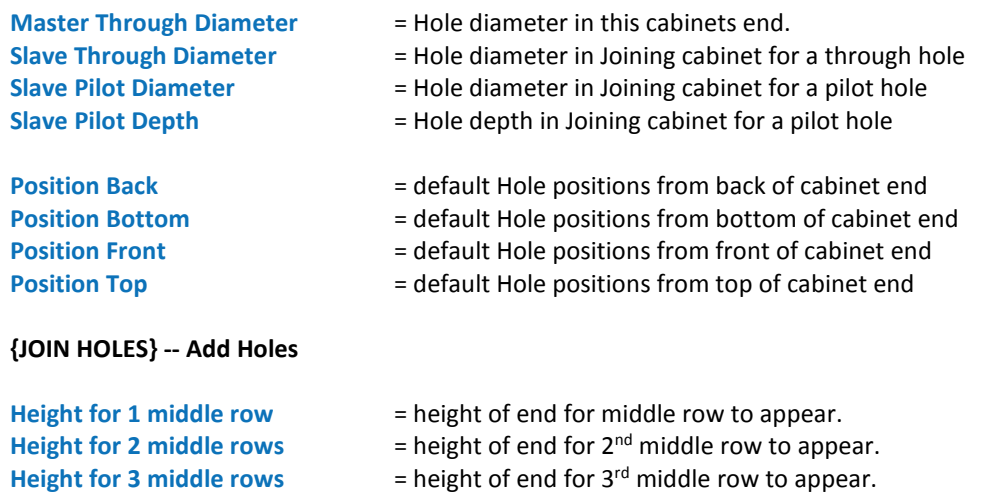

### Usage

### Cabinet Attributes

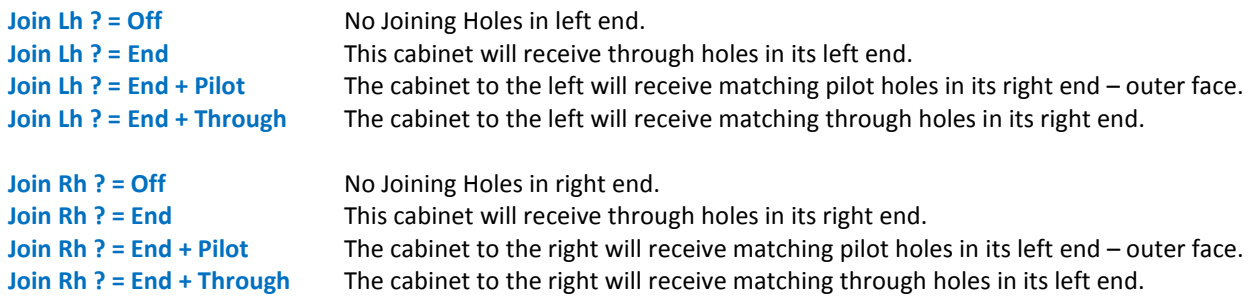

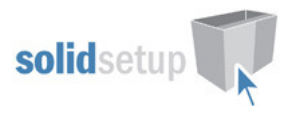

## Part Attributes (on unfinished or finished ends only)

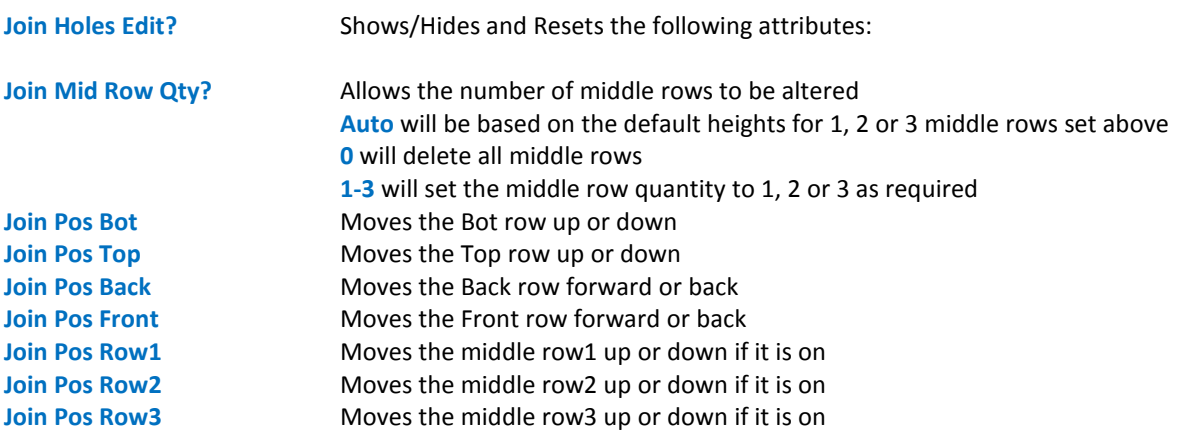

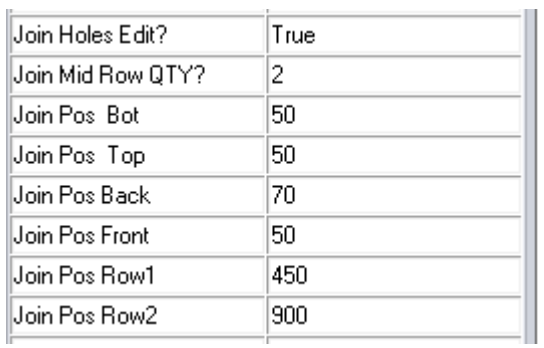

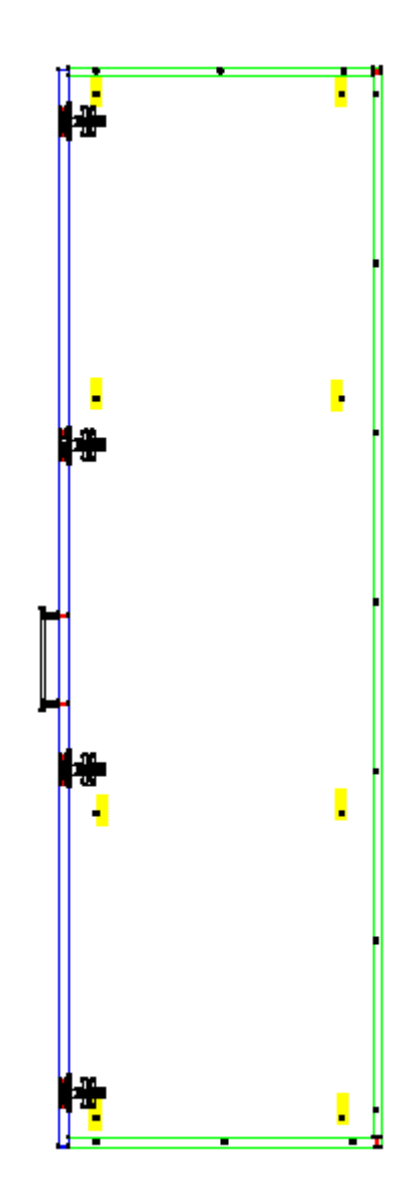